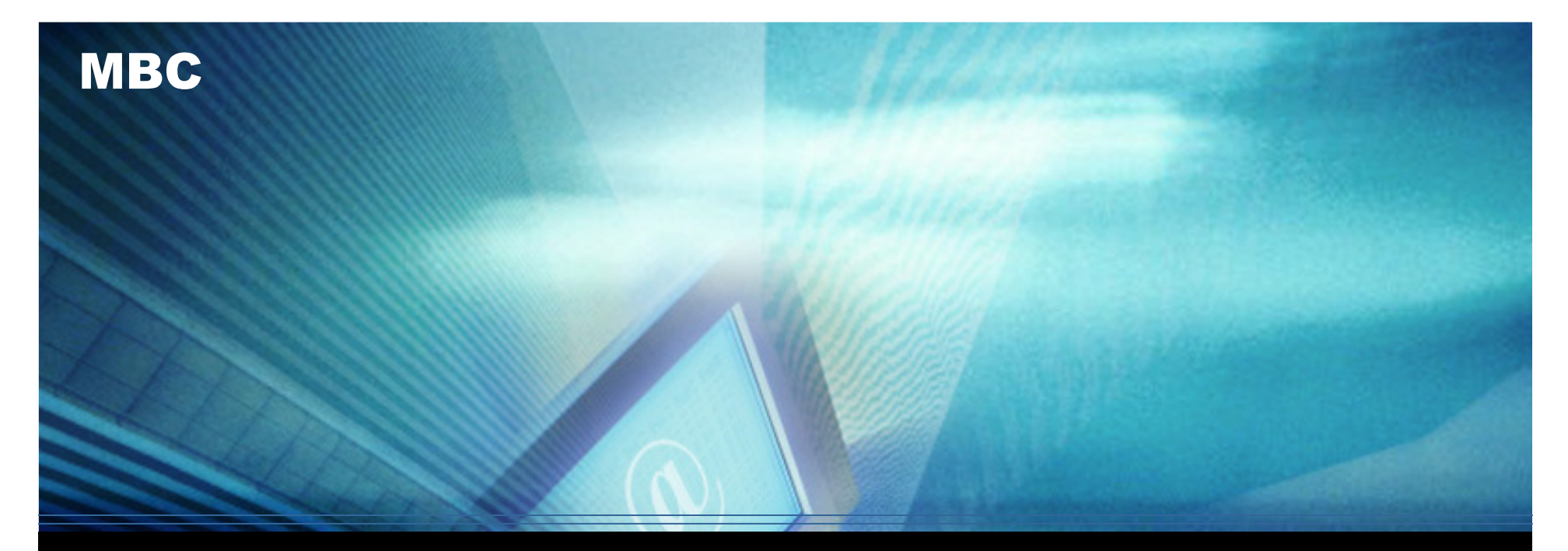

### **Address Auto- configuration for Wireless Mesh Networks**

Keecheon Kim Konkuk University Seoul, Korea**kckim@konkuk.ac.kr**

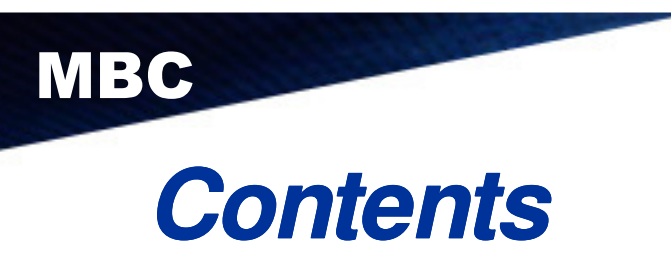

- **Wireless Mesh Networks**
- **Auto- configuration Topics In configuration Topics In Autoconf Autoconf WG**

# **Proposed Ideas**

- Stateless Address Auto- configuration
- Stateful Address Auto- configuration

## **Conclusion**

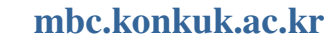

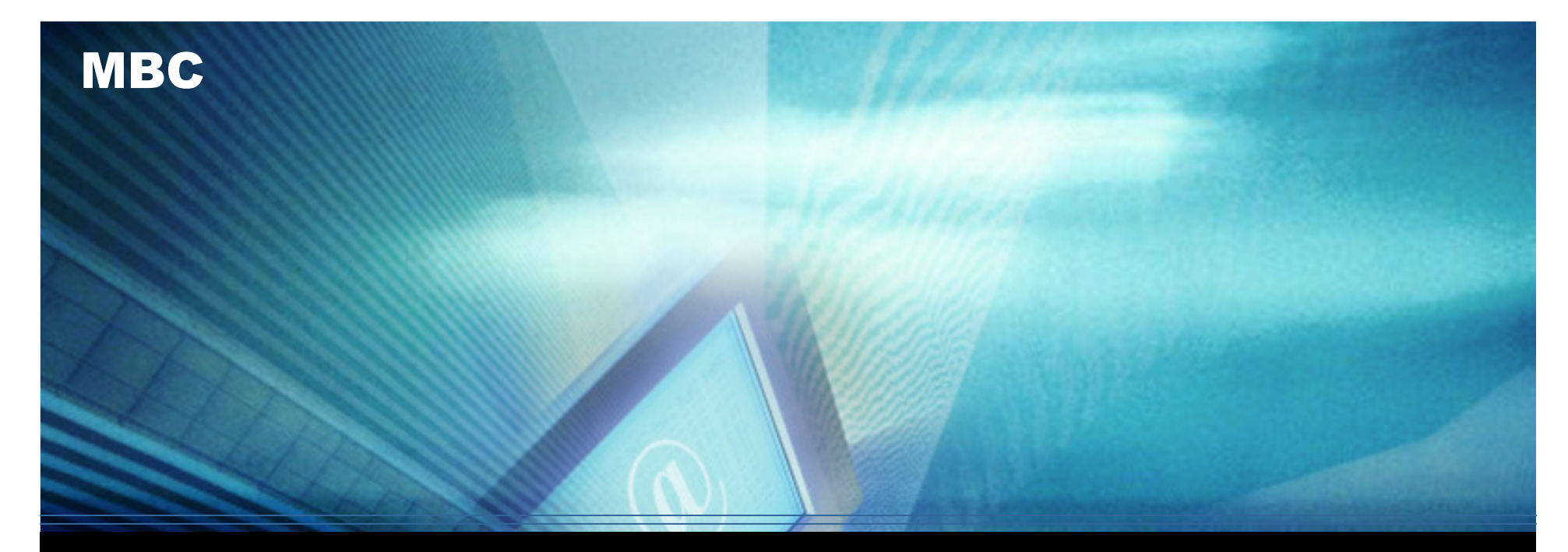

# **Wireless Mesh Networks**

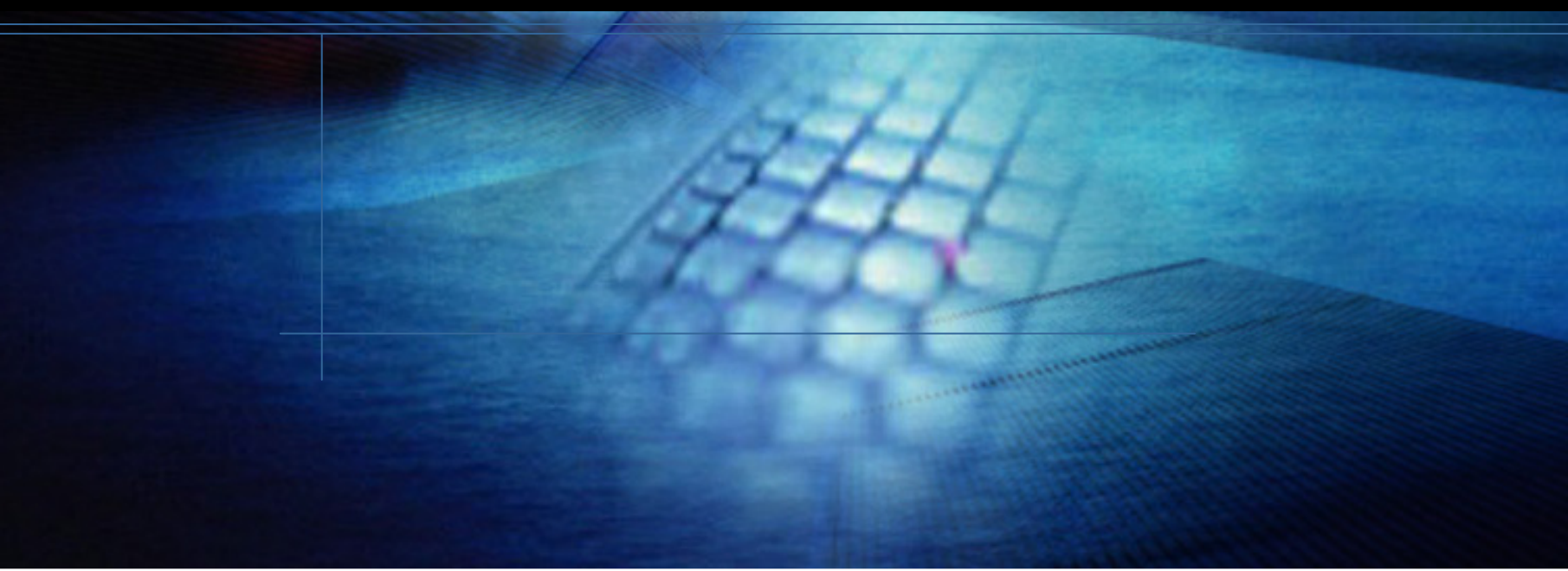

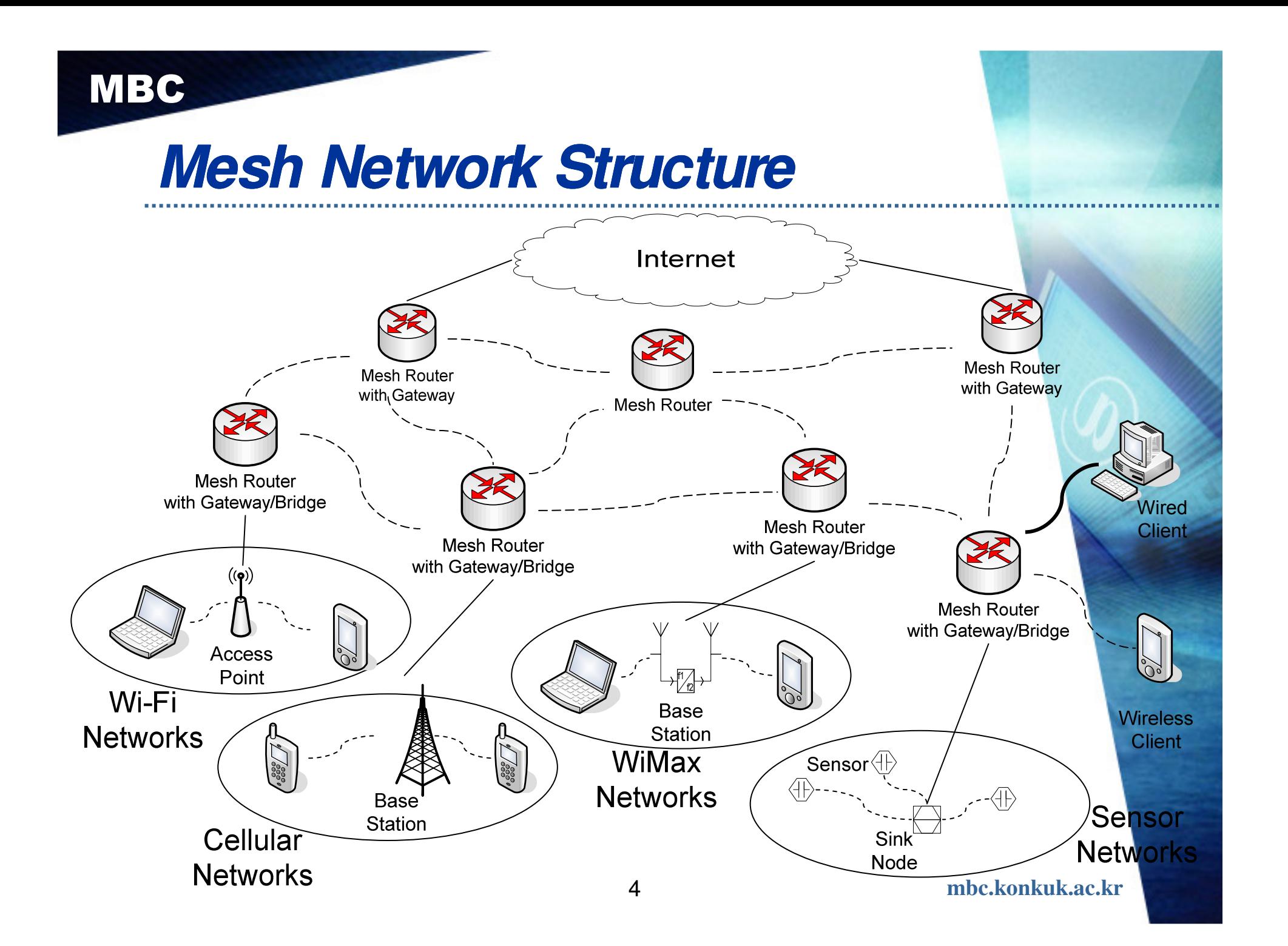

# **Wireless Mesh Network**

- **Mesh networks can be seen as one type of ad- one type hoc network hoc network**
- **Network Architecture**
	- –Infrastructure/ Backbone WMNs
	- Client WMNs: MANET
	- Hybrid WMNs: MANET + Backbþne WMN
	- Multihop wireless network
- \* (WMN = Wireless Mesh Network)

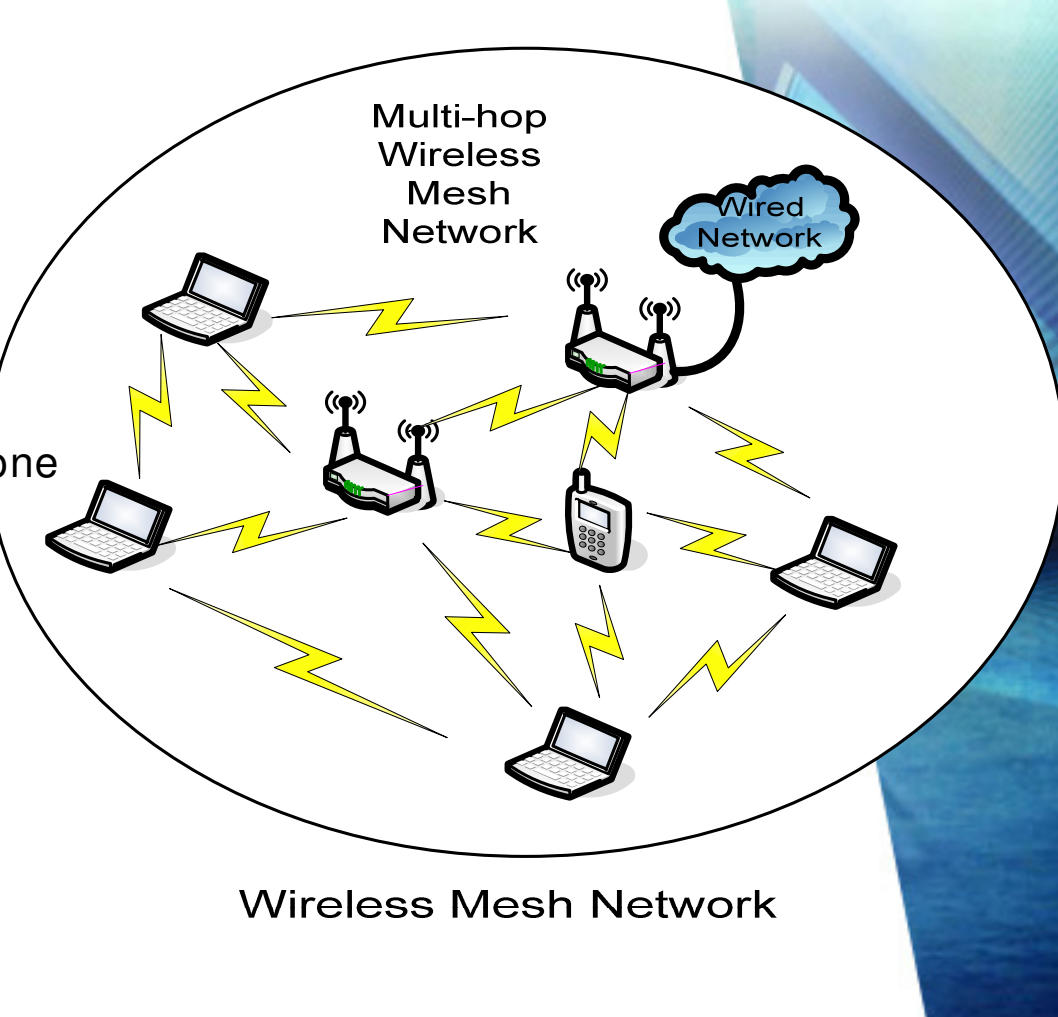

**mbc.konkuk.ac.kr**

# **Necessity of Auto- configuration configuration**

#### $\bullet$ **Mesh network nodes need Global Address in order to connect Internet connect Internet**

- **So, Global Address auto- configuration is necessary in Mobile mesh networks**
- – Mesh network auto- configuration is similar to Ad- hoc network auto- configuration using Internet gateway
- **o** Problems of IPv6 Auto- configuration in mesh/ad- hoc networks
	- – Multi- hop Routing Problem
		- Without unique global IPv6 address, packets cannot be transferred to the destination through multi- hop topology.
	- – Host Unreachable Problem
		- Broadcasting Packets for DAD may not be reachable to some nodes in mesh/ad- hoc networks.
	- – Timeouts Problem
		- In mesh/ ad- hoc networks, message delay cannot be bounded.
		- Thus the use of timeouts cannot reliably detect the absence of a message.
- **o** IETF Autoconf WG<br>Autoconf WG is t

MBC

– Autoconf WG is to standardize mechanisms to be used by ad hoc nodes for configuring unique local and/ or globally routable IPv6 addresses.

**mbc.konkuk.ac.kr**

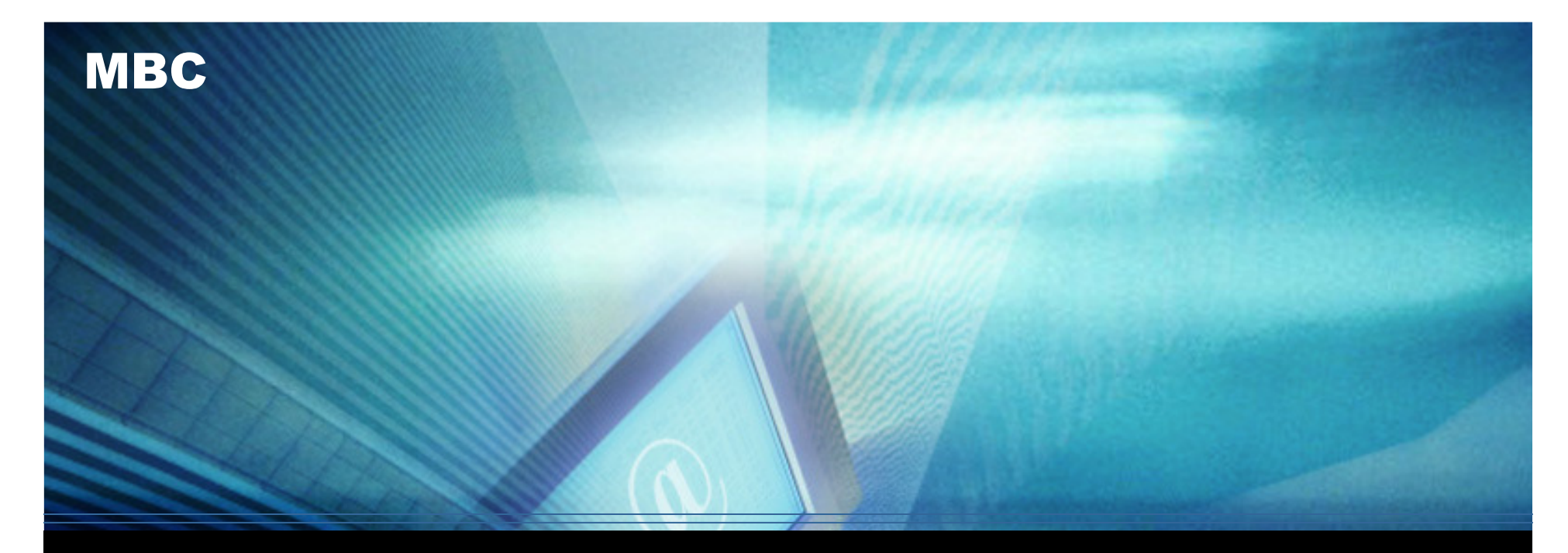

### **Auto- configuration Topics In Autoconf Topics In Autoconf**

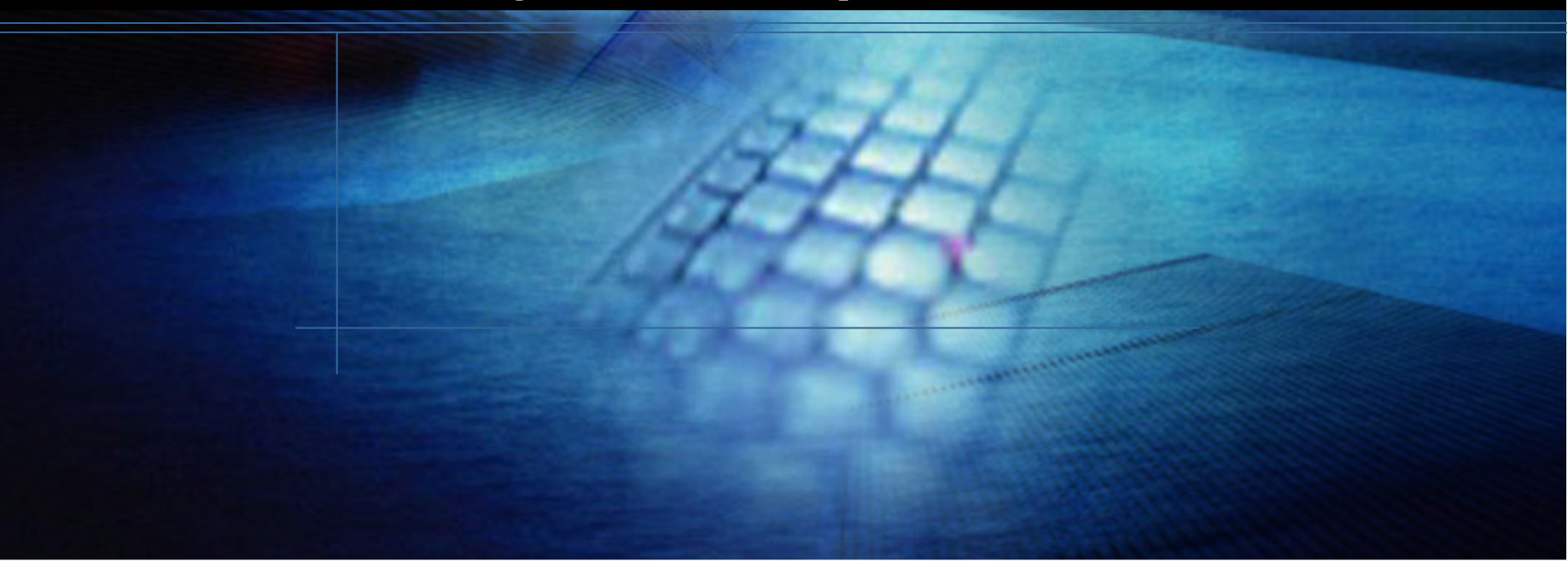

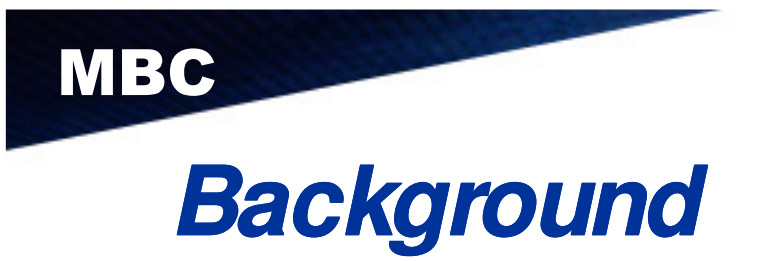

### **Ad hoc node may need to auto- configure either or both of: configure or both of:**

- Global scope address, if a gateway is available
- MANET- local scope address, for standalone networks

### **Current status:**

- No standard mechanism and definition related to autoconfiguration of ad hoc node
- **MANET list has carried discussions of auto- MANET has of configuration ideas and requirements almost since [ manet] was chartered.**
- **Has never been a charter item**
- **There have been several auto- have configuration drafts configuration** 
	- None of them have been accepted as working group drafts
- **Many outside projects (e.g., military) have shown the need**

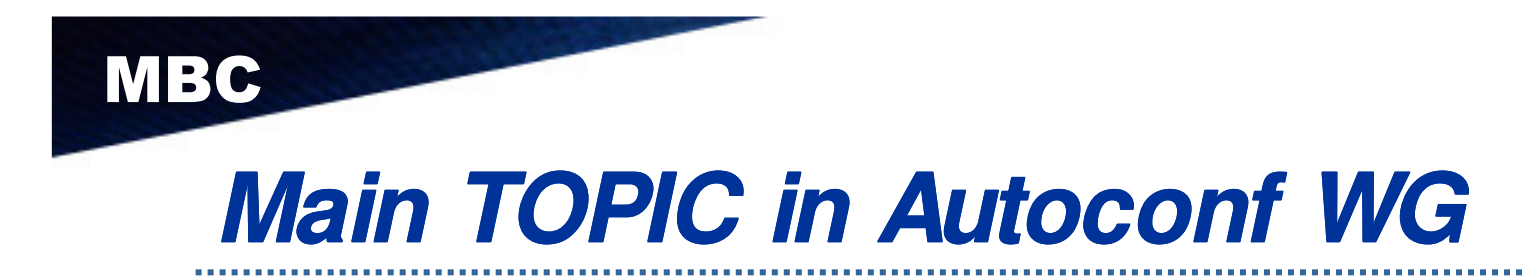

- **OSI Observations on " Observations on "Link"**
- **MANET/Autoconf Using DHCP**
- **MANET Subnet Model- MANET IPv6**

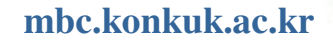

# **TOPIC –** Observations on "Link"

# **OSI Reference Model**

MBC

- OSI reference model 3- sublayer decomposition for L3:
	- Internet sublayer (Layer- 3c) IP layer
	- link enhancement sublayer (Layer- 3b) intra- MANET routing; tunneling to harmonize heterogeneous links (if needed)
	- link access sublayer (Layer- 3a) IP- to- MAC address mapping layerLink Characteristics

### **Link Characteristics**

- For MANET Routers on semi- broadcast links (i.e., transmissionrange- limited links), " link" can mean:
	- transmission- range- limited neighborhood
	- entire MANET (Layer- 3a or Layer- 3b with tunneling)

**mbc.konkuk.ac.kr**

#### **TOPIC --** MANET/Autoconf Using DHCP (1)

# **First- Order Considerations Order Considerations**

- –MRs configure MLA(MANET Local Address)s and engage in the MANET routing protocol
- – MGs link MANET to provider network or global internet, and configure a DHCP relay/server
- – Two choices:
	- MR configures DHCP client- only and tunnel client's broadcast/ multicast requests across MANET to MGs
	- MR configures both DHCP client and DHCP relay, and forwards its own requests to MGs

#### **TOPIC --** MANET/Autoconf Using DHCP (2)

# **Client- only Tunneling Method only Tunneling Method**

- requires either application- specific relays or treat entire MANET as a " link" using intra- site tunneling, e.g., 6over4, ISATAP, etc.
- Multicast- in- multicast tunneling requires SMF; Multicast- in- unicast tunneling requires MGaddress discovery (e.g., via tunneled RAs)
- DHCPv4 requires new "MLA Option" so MGs can relay DHCP Replies to correct MR
- $-$  DHCP $\nu$ 6 can put MI  $\Delta$ c in " DHCPv6 can put MLAs in " peer- address"

#### **TOPIC --** MANET/Autoconf Using DHCP (3)

# **Client- relay Forwarding Method relay Forwarding Method**

### **DHCP client/relay approach:**

- MR configures both DHCP client and relay
- client and relay talk over loopback interface
- no need for tunneling
- works for DHCPv6; haven't found a way to make it work for DHCPv4 yet

#### **TOPIC --** MANET Subnet Model- IPv6 (1)

# **<sup><b>•** "Classical IP Subnet" Model</sup>

- MANET interfaces configure link- local (LL) addresses and shared prefix for both address configuration; on-link determination (i.e., prefix length shorter than 128):
	- all MANET interfaces that assign the prefix and configure addresses from the prefix must be attached to the same link and run DAD on the link
	- useful only for MANETs that comprise a single link (either L3a or tunneled L3b)
	- **multilink subnet** for L3b MANETs w/ o link- enhancement

#### **TOPIC --** MANET Subnet Model- IPv6 (2)

#### **e** "No-Subnet" Model (aka "Multi- subnet MANET" **Model)**

- MANET interfaces configure LL and MLAs only; global prefixes procured for non- MANET links:
	- Probabilistically- unique MLAs used for intra- site communications
	- Global prefixes delegated for non- MANET links using, e.g., " MANET Autoconf using DHCP" – no DAD needed over MANET interface since globals applied to non- MANET links
	- With SEND LLs, proxy/ relay- DAD needed in case colliding nodes move onto the same link
	- When LL's administratively configured for uniqueness, proxy/ relay- DAD not needed

#### **TOPIC --** MANET Subnet Model- IPv6 (3)

# **"/64 Subnet "/64 Subnet /64 Subnet- Per- Interface Interface Interface" Model**

MBC

- MANET interfaces configure unique prefix (/64 assumed):
	- Global prefixes delegated for MANET links using TBDautoconf mechanism.
	- Autoconf mechanism can't be DHCP prefix delegation since prefix is assigned to MANET interface
	- proxy/ relay DAD not needed for globals

## **"Singleton Subnet "Singleton Singleton Subnet- Per- Interface Interface" Model**

- MANET interfaces configure shared prefix for address configuration but not on- link determination (i.e., prefix  $length = 128$ 
	- proxy/ relay DAD needed for both LLs, globals

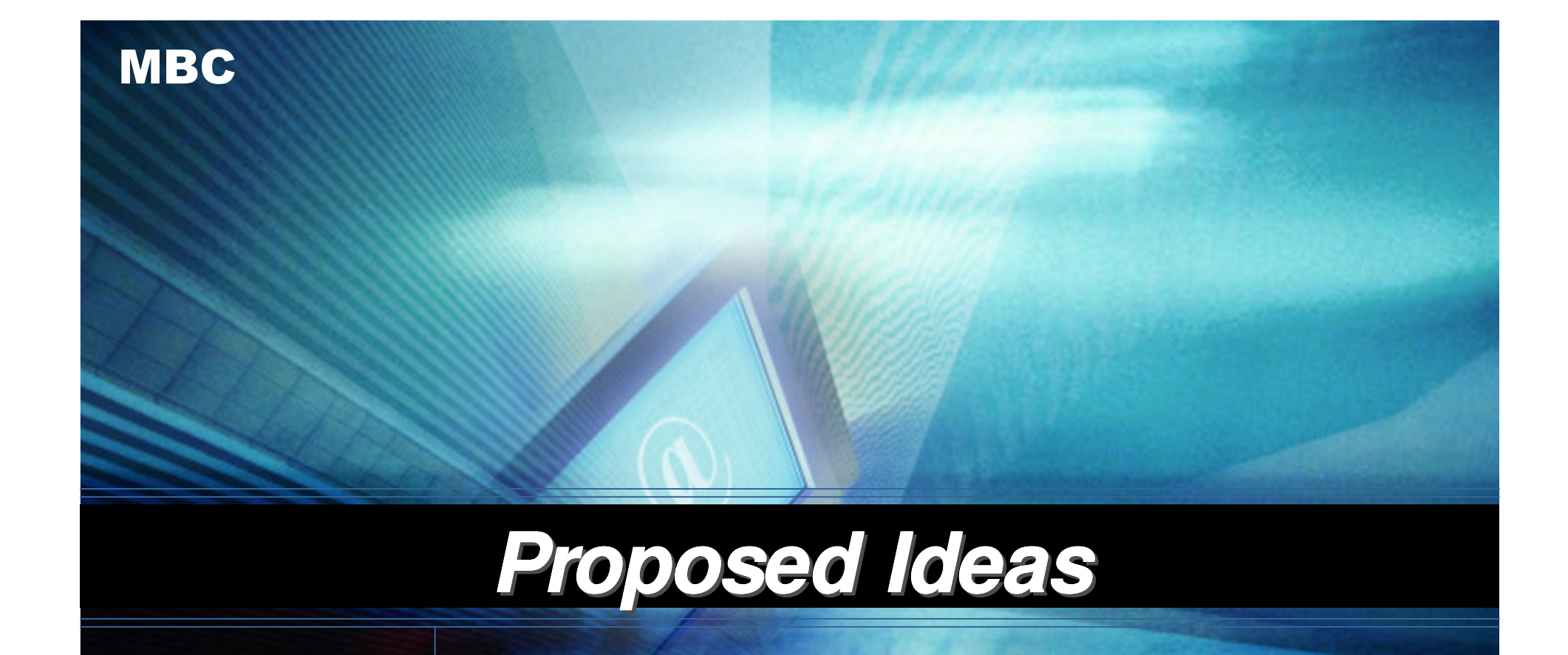

# **auto- configuration configuration**

# **Objectives**

- Support Global IPv6 address auto- configuration forWireless Multi- hop Access Networks (WMN or Mobile Adhoc Network)
- Wireless Multi- hop Access Networks are connected to Internet
- Independent of Ad- hoc/Mesh networks routing protocols
- –**Stateless**
- **Stateful**
- The DAD for link- local address is done by the samemechanism as IPv6 link- local address auto- configuratio<mark>n</mark>

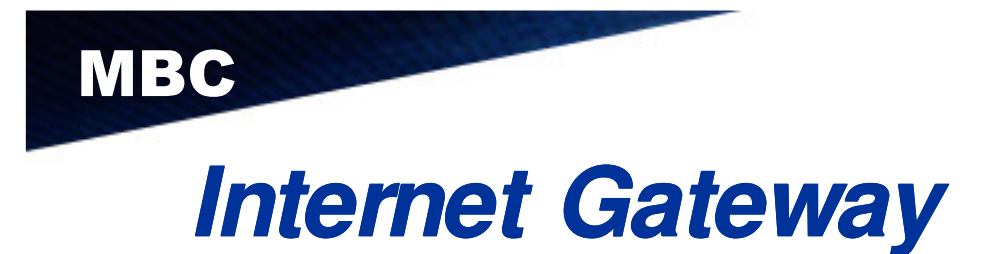

# **o** Internet Gateway

- Provides Internet connectivity to other nodes in MANET/ WMN
- Participates in auto- configuration process

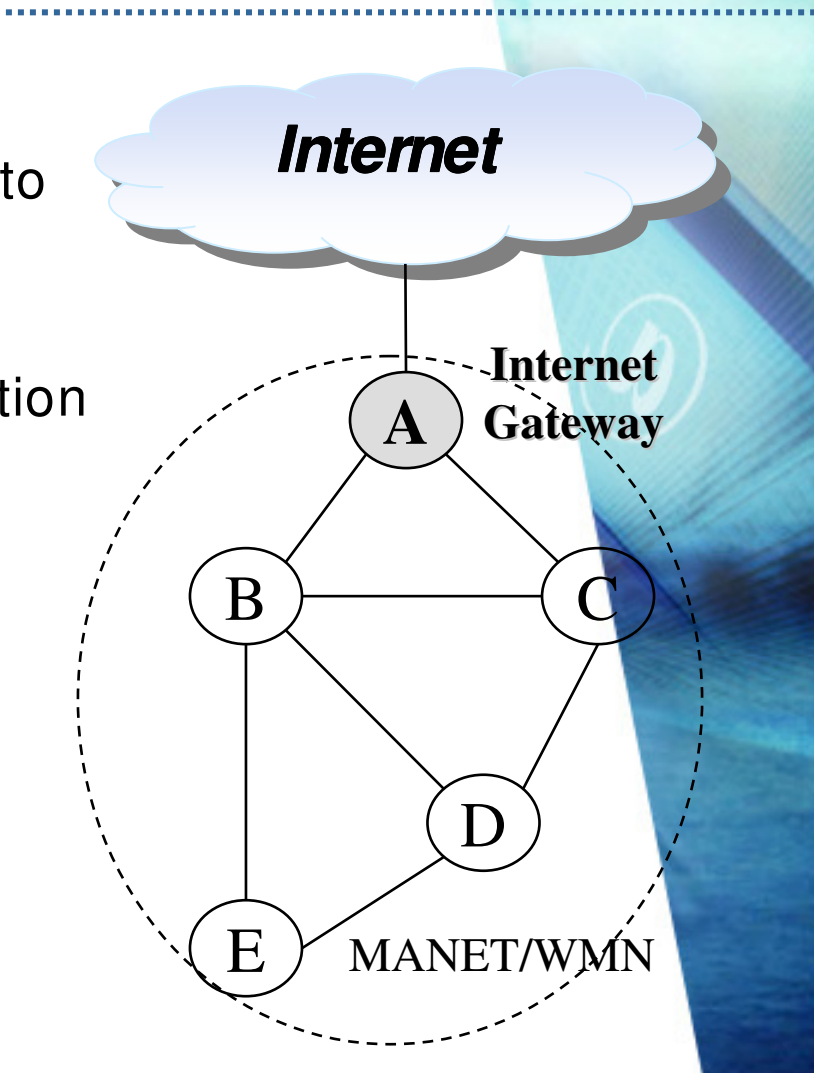

# **Stateless Address Auto- configuration configuration**

# **How to get global prefix**

- Using Advertisement Message from neighbor nodes
- This message includes Router Advertisement message of Internet Gateway.
- **How to send packets through multi- packets through multi- hop without global address**
	- $-$  2 now node  $\epsilon$  a new node entering the network chooses a reachable neighbor node that can perform DAD for itself.
		- Tunneling

# **Internet Gateway**

- has a table that includes address information of all nodes in a network.
- Internet Gateway manages and uses this table for performing DAD.

# **Stateless Address Auto- configuration configuration**

### **DAD for Global Address**

- After configure link- local address, a new node selects a proper neighbor node(selected node) and sends a Neighbor Solicitation for global DAD to the selected node.
- Selected node performs T- DAD(Tunneled DAD) with Internet Gateway on behalf of the new node.
- Selected node sends encapsulated NS of new node to the Gateway.
- The Gateway checks whether the target address in the Neighbor Solicitation is identical with any IP address in its address table.
- If there is no same address in the table, Internet Gateway adds an entry with the requested address information in the table andreply success message to the selected node.
- If there is a same address, Internet Gateway reply failure message to the selected node.
- Then the selected node forwards the result to the new node.

# **Stateful Address Auto- Stateful configuration configuration**

### **Stateful Approach**

MBC

- $-$  Internet Gateway has available address pool and allocates $\ell$ addresses to other nodes.
- DAD procedure is not necessary.

### **Use Proxy Nodes**

- In order to allocate address more fast.
- Proxy node shares address pool with other Proxy nodes and Internet Gateway.
- **A node who want to configure a new global address can receive address from Internet Gateway or Proxy.**
	- First, the node request a global address to Internet Gateway or Proxy.
	- And then, Internet Gateway or Proxy responses to the node with an unique global address.

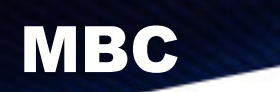

## **Basic Operation (2)**

#### **In order to allocate the addresses in ad- order the addresses hoc network, we use new IPv6 addressing format.**

- Interface ID field in normal IPv6 address is divided into two parts, Proxy IP and Host ID
- Proxy ID
	- Allocated by Internet Gateway to proxy nodes
- Host ID
	- Allocated by proxy nodes to new nodes.

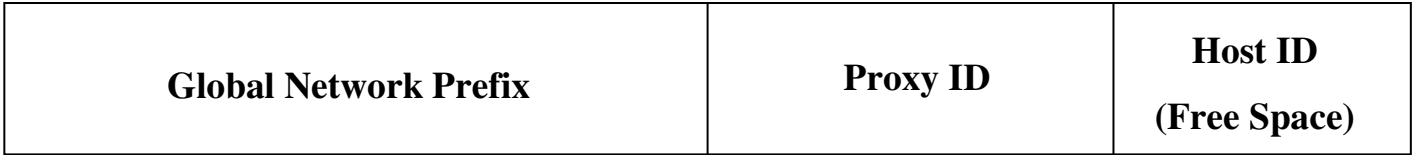

## **Basic Operation (3)**

MBC

# **Address allocation by Internet Gateway**

- Gateway allocates Ad- hoc prefix
- Set Host ID as 0
- The node who received address from GW becomes a proxy node.

# **Address allocation by Proxy Nodes**

- – Proxy node can allocate addresses on behalf of theInternet Gateway
- Host ID part is a free address pool for proxy
- Proxy can freely allocate addresses within Host ID part to other nodes.

### **Address Allocation Example**

#### **Example**

- Prefix length : 64 bits
- Ad- hoc Prefix length : 48 bits
- Host ID length : 16 bits
- When the Internet Gateway allocates the new address to node A
	- selects an unused value as Ad- hoc Prefix and sets the value of Host ID as 0
	- Ex) 3ffe:2e01:2b:1111:2222:2222:2222:0000
		- 3ffe:2e01:2b:1111 > Network prefix
		- 2222:2222:2222 > ad- hoc prefix
- – Now, node A becomes a proxy
	- it can allocate an address to another node by using free space of Host ID
	- **from** 3ffe:2e01:2b:1111:2222:2222:2222:**<sup>0001</sup>**
	- **to** 3ffe:2e01:2b:1111:2222:2222:2222:**FFFF**
- As usual, proxy uses 3ffe:2e01:2b:1111:2222:2222:2222:0001 as own.
- The address, which all bits of Host ID are set to 0, must be used as a proxy- scope multicast address. (for address management)

### **Address Auto- configuration in MANET (4) configuration in MANET (4)**

#### $\bullet$ **Case 1 : There are no proxy nodes**

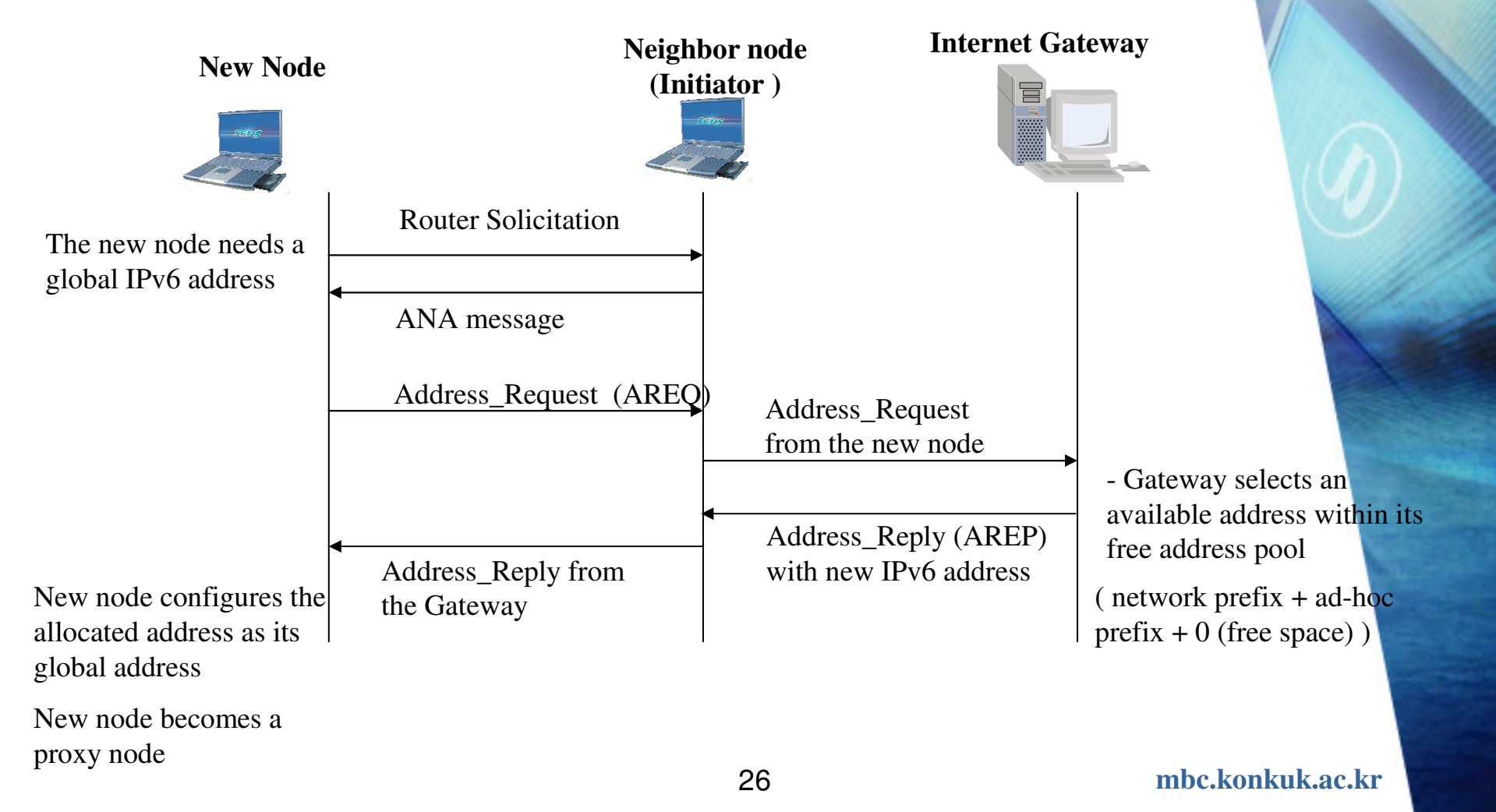

### **Address Auto- configuration in MANET (5) configuration in MANET (5)**

MBC

### **Case 2 : There are some proxy nodes within one- hop distance from the new node distance new**

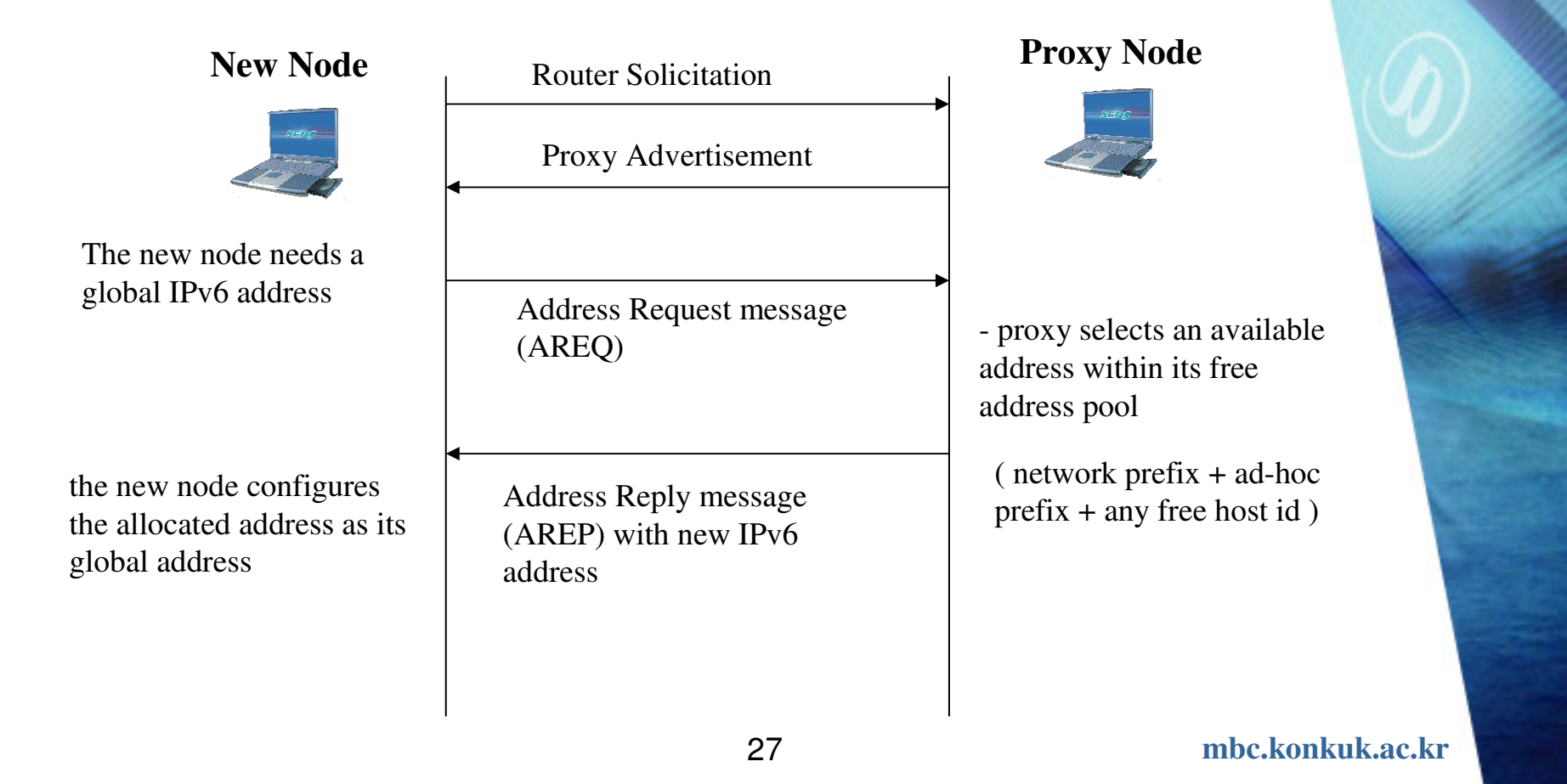

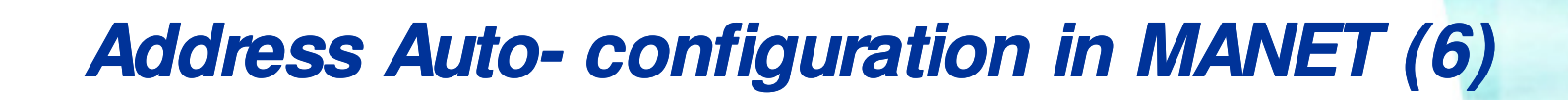

#### **c** Case 3 : There are some proxy nodes within one**hop distance from the initiator**

**Neighbor node (Initiator )**Router Solicitation ANA message Address\_Request <br>Address Request from the new nodeAddress\_Reply with Address Reply from new IPv6 address the Gateway**New Node Proxy Node** ( network prefix + ad-hoc prefix  $+$  any free host id )

### **Address Auto- configuration in MANET (7) configuration in MANET (7)**

MBC

#### **Case 4 : If any proxy exists in the path from the initiator to the Gateway**

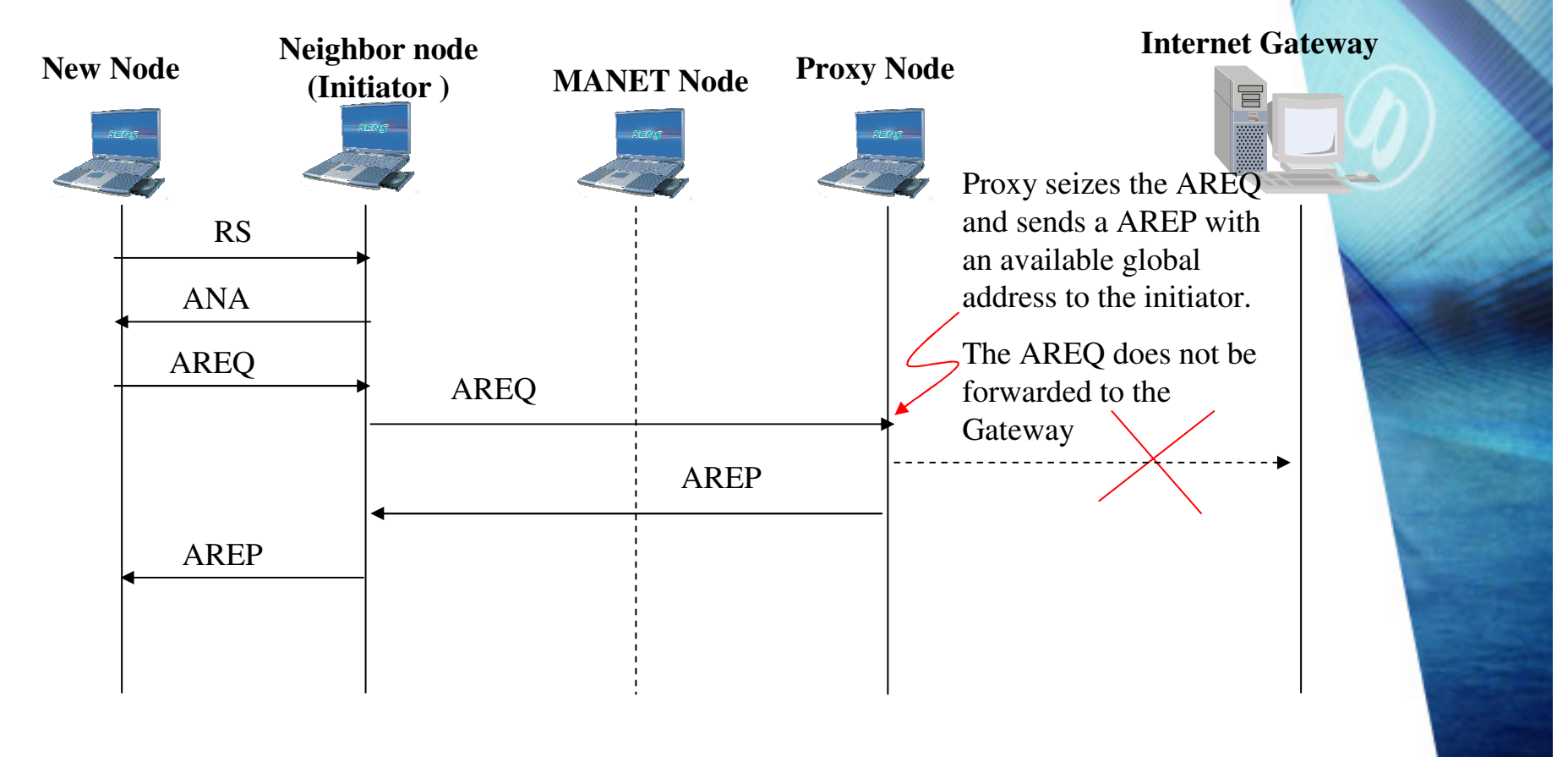

**mbc.konkuk.ac.kr**

# **Allocated Addresses Management**

MBC

#### $\bullet$  **The Internet Gateway should do the address management to prevent the loss of addresses.**

- The proxy node should send Address\_Refresh message to the Gateway before the end of its address lifetime.
- Then the Gateway reply with Refresh\_Reply message.
- If no Address\_Refresh, the Gateway multicasts the Refresh\_Request message using the proxy- scope multicast address to the ad- hoc network.
	- all bits in Host ID of destination address are set to 0.
	- all nodes that have the identical Proxy ID with the requested destination address must receive the packet and respond to the Gateway.
- If no answers, the Gateway removes the allocated address. This address space can be allocated to the other nodes later.
- If any answers, the Gateway select a tentative proxy node among the responding nodes and sends Refresh\_Reply message to the tentative node.
	- Tentative proxy must send periodic Address\_Refresh messages to the Gateway. It cannot allocate addresses to other nodes.

### **State transition diagram of MANET Node**

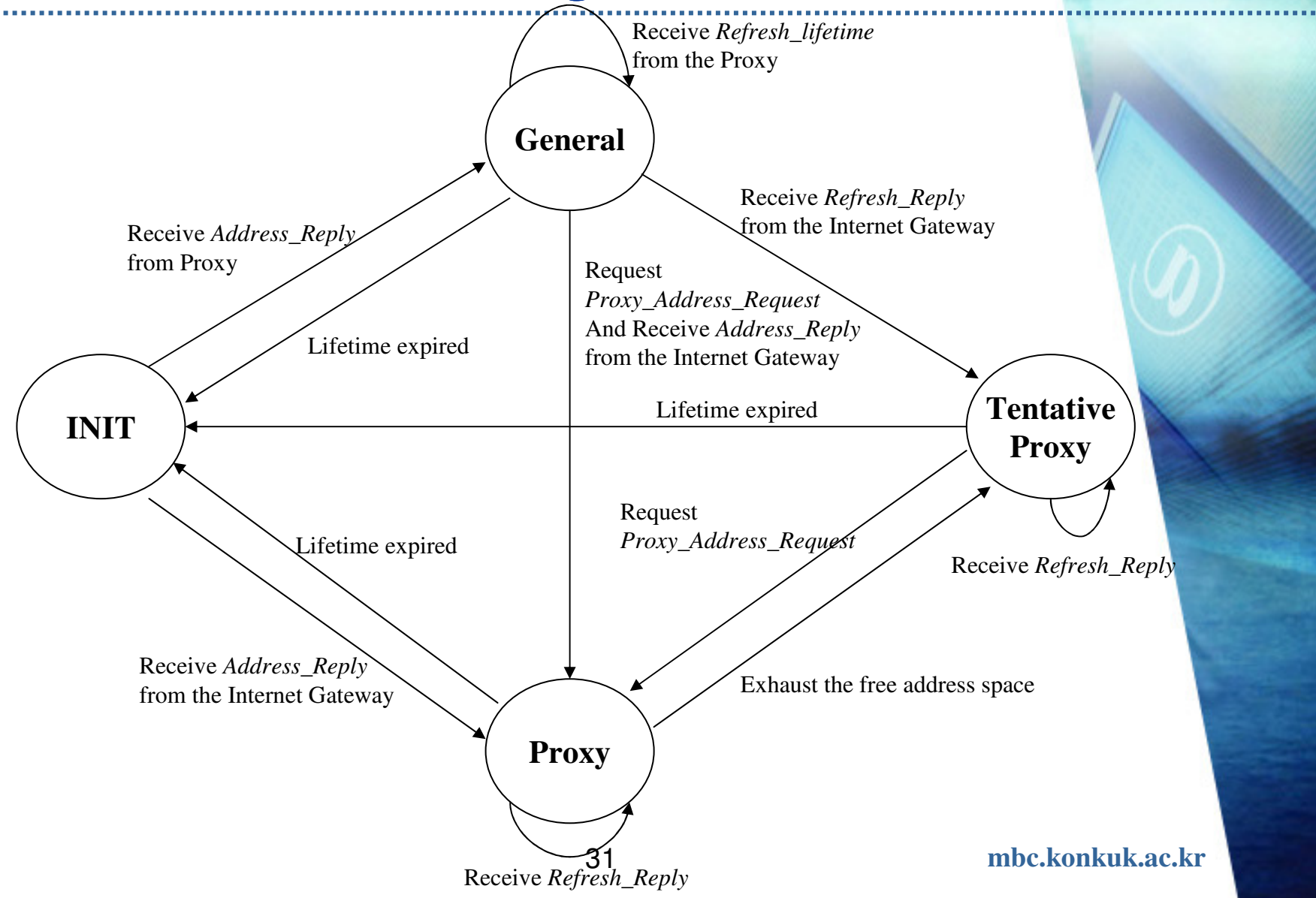

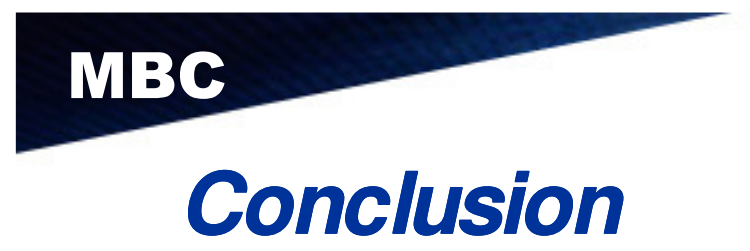

- **We have presented the method for the stateless/stateful auto-**<br> **entimization of the subbol address for the seepers where configuration of IPv6 global address for the scenario where Internet Gateway is available in the Multi- Internet Gateway hop Access Networks**
- **Our ideas provide to effective auto- Our ideas effective configuration mechanisms configuration mechanisms for WMN and Mobile Ad- and hoc Network**
- **Our ideas is applicable to all Multi- Our ideas Multi- hop Access Networks hop Networks**

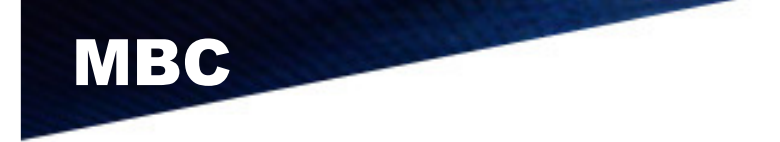

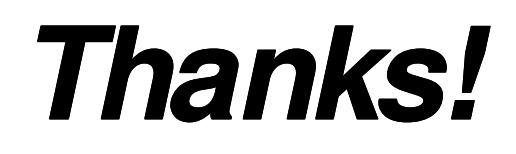

**e- Mail address : kckim@konkuk.ac.kr Mail address : kckim@konkuk.ac.kr**

**mbc.konkuk.ac.kr**